# Django for Python Developers, Part 8 of 8: Clinical Data Reporting

## page 1

Meet the expert: Bharath Thippireddy is an entrepreneur, software architect, public speaker, and trainer.

Bharath is a Sun Certified Developer, Web Component Developer, Business Component Developer, and a Web Services Developer. While working for companies like Oracle, HP, TCS, Siemens, and NCR; Bharath has architected applications using Java, JEE, JavaScript, and SOA technologies.

He loves learning new things both in technology and personal development and shares them on YouTube and his web site - Sharing is learning!. He has mentored students in classroom trainings, as well as in the corporate world, both in India as well as in USA. He has spoken on technical topics at several agile conferences. While in India he also voluntarily teaches interview and soft skills at Vivekananda Kendra

Prerequisites: Knowledge of Python

Runtime: 01:02:40

Course description: Django is the most widely used Web Application Development framework in the industry today. Django makes it super easy to create production ready web applications. This course finishes out the series with a clinical data reporting project, and how to calculate BMI.

#### Course outline:

#### Clinical Data Reporting Project • Summary

- Introduction
- Project Work Flow
- Create Project
- Create Model
- Update Model
- Create Forms
- Create Views
- · Create List Template
- Summary

## **Test List View**

- Introduction
- Test List View
- · Implement and test create
- Test Update
- Test Delete
- Summary

# **Add Clinical Data View**

- Introduction
- Clinical Data View
- · Create Clinical Data Template
- Analyze View
- Summary

#### Calculate BMI

- Introduction
- Calculate BMI
- · Create the Report Template
- Apply Styles

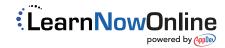